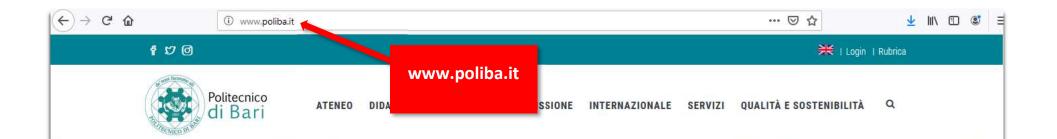

FUTURI"

15

STUDENTI FUTURI

ÀŸ

5X

# Politecnico di Bari

Una tradizione accademica di oltre 70 anni, più di 11 mila ricercatori ai vertici delle classifiche internazionali, numero con prestigiose università straniere.

**ISCRIVITI SUBITO >** 

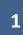

### How to apply to Politecnico di Bari (candidates with foreign qualifications)

### Studiare al Poliba

- Orientamento
- I nostri corsi
- Immatricolazioni

### Conosci l'Ateneo

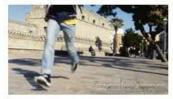

La corsa - Orientamento

- La Storia
- Il Politecnico in cifre
- Dipartimenti

# Opportunità

- Borse di studio
- Corsi di lingua
- ECDL Patente europea del computer
- Disabilità e DSA

## Politecnico on line

- Portale degli Studenti ESSE3
- · Posta elettronica studenti
- Office365 ProPlus Studenti
- Rubrica
- Biblioteche
- WebTV Poliba

- Centri
- Biblioteche
- Alloggi

click "Portale degli Studenti – ESSE3"

| Politecnico di Bari          | lf you want to applicate<br>in English click <b>"Eng"</b> | E <b>SSE</b> Servizi on | ita eng<br>Area Riservata                               | ×      |
|------------------------------|-----------------------------------------------------------|-------------------------|---------------------------------------------------------|--------|
| Home page                    |                                                           |                         | Registrazione<br>Login<br>Password dimenticata<br>Esami | >      |
| Politecn<br>Scopri l'offerta | your <b>"Username"</b> an                                 |                         | Guida<br>Accreditamento Aziende                         | ><br>> |
|                              |                                                           |                         |                                                         |        |

| Politecnie                                                                                                    | co di Bari                                                                                                    |                                                                                                    |                                                                                                    | ESSE Servizi online                                           | Area Riservata                                    |
|----------------------------------------------------------------------------------------------------|----------------------------------------------------------------------------------------------------|----------------------------------------------------------------------------------------------------|----------------------------------------------------------------------------------------------------|---------------------------------------------------------------|---------------------------------------------------|
| entro il 31.12 dell'anno solare di imi<br>dichiarazione laddove presente. <b>IN</b><br>Ti ricordo che il Politecnico si è dota<br>di effettuare il pagamento con quali<br>pagamento, non potrai iscriversi e s | ere all'INPS l'attestazione ISEE per le prestazioni agevolat<br>matricolazione o iscrizione (es. A.A. 2018/2019 ENTRO IL 3<br>ASSENZA LE VERRA' ASSEGNATA LA TASSA MAX come o<br>to di un nuovo sistema di pagamento (vedi guida: PAGOF<br>che giorno di anticipo rispetto alla data di scadenza. L'imi<br>ostenere alcun esame e che successivamente ti verrà cal<br>di pagamento (esempio: bonifico diretto, bolletino postal | 31 DICEMBRE 2018). Entro il termine indicato la<br>da regolamento.<br>PA), con questo nuovo sistema l'accredito è im<br>matricolazione/iscrizione si attiverà solo dopo<br>icolato il "contributo di ritardato pagamento" c | a dichiarazione deve essere presente nel<br>mediato (max un giorno) quindi ti chiedia<br>facquisizione del pagamento della prima<br>pome da A<br>1. click "S<br>2. click | amo di rispettare le scadenze delle tasse indicite nel sistem | Area Riservata<br>Logout:<br>Cambia Password      |
| Pannello di controllo                                                                                                    |                                                                                                    | Nascondi dettagli 👻                                                                                                    | Messaggi                                                                                                    |                                                               | Domanda di trasferimento                          |
| Processo                                                                                                    | Stato                                                                                                    | Da fare                                                                                                    | Messaggi Personali                                                                                                    | 1                                                             | Collaborazioni Studentesche                       |
| Tasse<br>Piano carriera                                                                                                    | e scadute e non modificabile                                                                                                    | visüalizza                                                                                                    | Mittente                                                                                                    | Titolo<br>nessun messaggio                                    | Borse di Studio<br>Altre attività formative       |
| Appelli disponibili<br>Iscrizioni appelli                                                                                                    | • 0 appelli disponibili<br>• 0 prenotazioni                                                                                                    |                                                                                                    |                                                                                                    |                                                               | Dichiarazione Invalidità<br>Richiasta Carta Enjoy |
| Home<br>https://poliba.esse3.pp.cineca.it/auth                                                                                                    | y/studente/Admission/BachecaAmmissione.do                                                                                                    |                                                                                                    |                                                                                                    |                                                               |                                                   |

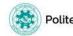

### ESSE Servizi online

MENLI

### Iscrizione Concorsi

E' possibile effettuare l'iscrizione al test selezionando l'apposito bottone. Al termine della procedura è necessario confermare l'iscrizione al concorso. Gli studenti, per poter essere ammessi al test di ammissione, dovranno presentarsi muniti di un documento di identità in corso di validità e della ricevuta MAV.

| Attività                                                       | Sezione                                              | Info       | Stato    | Legenda:                                      |
|----------------------------------------------------------------|------------------------------------------------------|------------|----------|-----------------------------------------------|
| - Scelta del concorso                                          |                                                      | 0          | Z        | Informazioni                                  |
|                                                                | Selezione concorso                                   | 0          | Z        | Sezione in lavorazione o aperta               |
| - Conferma iscrizione al concorso                              |                                                      | 0          | 8        | Sezione bloccata, si attiverà al completament |
|                                                                | Preferenze                                           | 0          | 8        | delle sezioni precedenti                      |
|                                                                | Preferenze percorso di studio                        | 0          | 6        | Sezione correctamense completata              |
|                                                                | Preferenze sedi                                      | 0          | 6        |                                               |
|                                                                | Preferenze lingue                                    | 0          | <b>.</b> |                                               |
|                                                                | Preferenze borse di studio                           | 0          | 8        |                                               |
|                                                                | Scelta categoria amministrativa ed ausili invalidità | 0          | 8        |                                               |
|                                                                | Stelta tipologia ausilio invalidità                  | 0          | 6        |                                               |
| - Titoli di accesso                                            |                                                      | 0          | 8        |                                               |
|                                                                | Dettaglio Titoli di Accesso                          | 0          | 8        |                                               |
| 0 - Dichiarazione eventuali titoli di valutazione              |                                                      | 0          | 6        |                                               |
|                                                                | Dettaglio titoli e documenti per la valutazione      | 0          | 8        |                                               |
|                                                                | Conferma                                             | 0          | 6        |                                               |
| E - Richiesta Lettere di referenza                             |                                                      | 0          | 8        |                                               |
|                                                                | Dettaglio richiesta referenze                        | 0          | <b>a</b> |                                               |
| F - Questionari richiesti prima della conferma dell'ammissione |                                                      | 0          | 6        |                                               |
|                                                                | Selezione questionario da compilare                  | 0          | 8        |                                               |
| G - Azione per la scelta del turno di svolgimento della prova  |                                                      | 0          | 8        |                                               |
|                                                                | Selezione della prova con turno                      | 0          | 8        |                                               |
| I - Chiusura processo                                          |                                                      | 0          | 8        |                                               |
|                                                                | Conferma esplicita                                   | 0          | <b>a</b> |                                               |
|                                                                | Conferma                                             | ( <u>)</u> | 8        |                                               |

Isortzione Concorsi

In attesa di poliba.esse3.pp.cm

click "Iscrizione Concorsi"

| Politecnico di Bari                                                                                                    | ESSE Servizi online                          |                                              |
|----------------------------------------------------------------------------------------------------|----------------------------------------------|----------------------------------------------|
| Lista concorso Selezionare il concorso al quale si intende iscriversi. Selezionare il concorso Concorso*  Optorato di Ricerca in Ingegneria Meccanica e Gessionale (DOQUV ciclo) dal 04/06/2019 13:12 al 07/0 Pettaglio D02 - Dottorato di Ricerca in Ingegneria Meccanica e Gessionale Mone 1. Select 2. Click "Integration of the concorso of the concorso of the concors | the Ph.D program for which you want to apply | Eegenda     Toto obbligatorio     Check List |

| Politecnico di Bari                                                                                                    | ESSE Servizi online                                                                                                    | MITAL                                              |
|----------------------------------------------------------------------------------------------------|----------------------------------------------------------------------------------------------------|----------------------------------------------------|
| Image: Standard Strengthere     Image: Standard Strengthere       Preferenze     Image: Standard Strengthere       Indietro     Avant   Preferenze: Preferenze: |                                                                                                    | Legenda     * Dato obbligatorio     Dir Check List |
| ITALIAND<br>Home Select                                                                                                    | the language you want to use in the admission<br>and click <b>"Avanti"</b>                                                   | tuðurmelina utförzes sonkin   & CANCA              |
| Politecnico di Bari                                                                                                    | ESSE Servizi online                                                                                                    |                                                    |
| Scelta categoria amministrativa ed ausili di invalidità Scelta categoria amministrativa, valida per lo svolgimento del concorso di ammissione al quale ci si sta iscrivendo, ed en Ausilio allo svolgimento delle prove Richiedo l'ausilio per lo svolgimento della prova (L. 104/92 e succ. modifiche)                                                                                                    | ventualmente richiedere ausilio per invalidità.                                                                              | ∓ Legenda     ★ Dato obbligatorio     Check List   |
|                                                                                                    | io di Meccanica Matematica e Management<br>done Macchine ed Energetica                                                       |                                                    |
| Home                                                                                                    | Select if you request any special assistance for disability, which kind and percentage disability, the click <b>"Avanti"</b> | viformative vetices stable ( & ENRCA               |

| Politecnico di Bari                                                                                                    |                                                                                                    | Enter required qualifications according to the                                                                                    | ESSE Servizi online  |
|----------------------------------------------------------------------------------------------------|----------------------------------------------------------------------------------------------------|----------------------------------------------------------------------------------------------------|----------------------|
| ) 🚳 🖶 😰 😨 😰 💿 🗊 👘 🗰<br>ettaglio ticoli richiesti<br>r prospine i monanio definere i thei di ausia.<br>Il aurona i fitti di aurono ii agia tau menti infen di sotione el concerso, i m<br>omeno, ii monanio imeno itali di studio deligatori per l'immattulazione attuare<br>Ticoli di Studio Alternattvi | nossens completere is informazioni menanti utilizzendi i fueto d <b>i "Modifica titele"</b> presenente le<br>visili tano <b>"meniso"</b> .                                                                 | announcement. If the qualification has not been<br>achieved yet, the final submission application will be:<br><b>"in ipotesi"</b> |                      |
| By per provingente è mecassierio completare l'interimento di tutti i titoli di studio di alme<br>Opzione 1:                                                                                                    | ero un blacco aporomile. Le verie apoioni mostrano titali dhe sono albervativi fra laro.                                                                                                    |                                                                                                    |                      |
| Stato<br>Morco Titulo                                                                                                    | Patie                                                                                                    | Stato<br>Titolo                                                                                                    | Aziani               |
| Jpzfone ≥                                                                                                    |                                                                                                    |                                                                                                    |                      |
| Stato<br>Mocco Titolo<br>V Laures Epecialistica                                                                                                    | Note                                                                                                    | Sato<br>Yilab                                                                                                    | Aciecal<br>Trierraci |
| Jpstone 3:                                                                                                    |                                                                                                    |                                                                                                    |                      |
| Stato<br>biocco<br>Titolo                                                                                                    | Note                                                                                                    | Stato<br>Titolo                                                                                                    | Acioni               |
| Jauma Magintrale                                                                                                    | 1                                                                                                    |                                                                                                    | inartical            |
| State<br>Noce Titolo                                                                                                    | Note                                                                                                    | Souto<br>Titolo                                                                                                    | Ationi               |
| 🖋 - Titala warinta                                                                                                    | Detaigs annexessi:<br>• MD - Mantar Dagree<br>• MD5 - Matar of Science/Prt<br>• D1 - Other                                                                                                    |                                                                                                    | therid               |
| Altri Titoli                                                                                                    |                                                                                                    |                                                                                                    |                      |
| Titolo                                                                                                    | Note                                                                                                    |                                                                                                    | Azioni               |
| Laurea di Primo Livido                                                                                                    | Destagli Titolo:<br>• Anno Conseguimente: 2017<br>• Annee Inducesto di BARI • 1557<br>• Comer Inducente: Casto Onale<br>• Charles Close and in Gameri in programaria ind<br>• State: Conseguino 07711/2018 | durinde                                                                                                    | ₽ 60 S.              |
| Titula di Scualui Seperione                                                                                                    | Destagi Titolo:<br>Anno Conseguimente: 2028<br>Ostraglio: Nourilia ostrilina<br>State: Conseguin                                                                                                    |                                                                                                    | B 19 🔍 🔹             |
| Nulatra Proces                                                                                                    | <ul> <li>Dettaglie: Naturità scientifica</li> </ul>                                                                                                    |                                                                                                    |                      |

Candidates with a foreign degree have to enter required data in the field **"Titolo** straniero" (\*go to pag. 14)

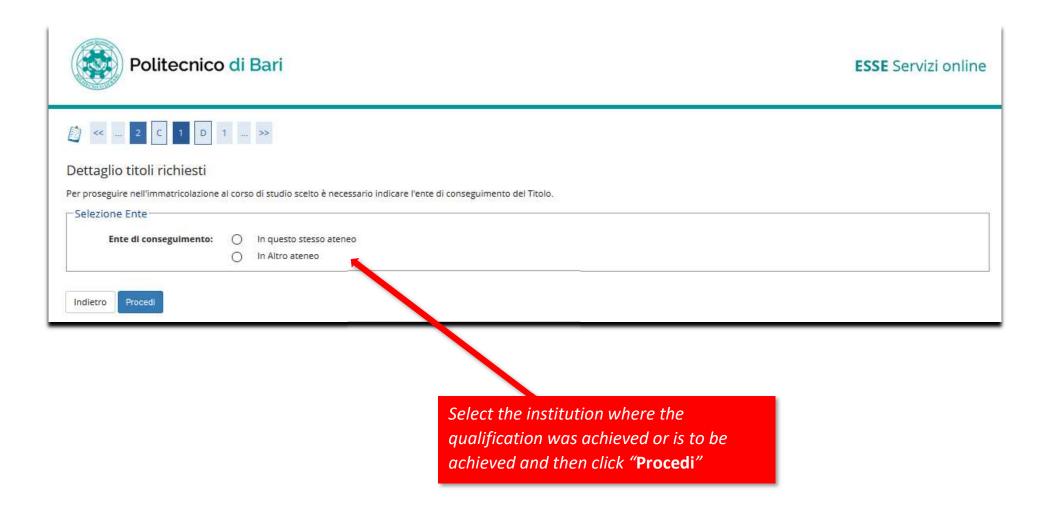

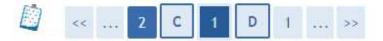

# Dettaglio titoli richiesti

Per proseguire nell'immatricolazione al corso di studio scelto sono necessari i seguenti titoli di studio. Impostare i filtri per selezionare l'ateneo di Conseguimento Titolo.

| Criteri di ordinamento<br>Ordina Per Ateneo  Ordinamento Ascendente  rca Ateneo celta dell'Ateneo Per ottenere un elenco di atenei utilizzare i filtri di ricerca                                                                                                    | gione                | Selezionare una regione •                   |                                      |
|----------------------------------------------------------------------------------------------------|----------------------|---------------------------------------------|--------------------------------------|
| Ordina Per<br>Ordinamento Ateneo<br>Ascendente •<br>Ascendente •<br>A |                      |                                             |                                      |
| Ordinamento Ascendente                                                                                                    |                      |                                             |                                      |
| erca Ateneo Scelta dell'Ateneo Per ottenere un elenco di atenei utilizzare i filtri di ricerca dietro Procedi Select the institution where the qualification was achieved or is to be                                                                                                    | Ordina Per           | Ateneo 🔻                                    |                                      |
| celta dell'Ateneo   Per ottenere un elenco di atenei utilizzare i filtri di ricerca     dietro   Procedi   Select the institution where the qualification was achieved or is to be                                                                                                    | Ordinamento          | Ascendente •                                |                                      |
| celta dell'Ateneo Per ottenere un elenco di atenei utilizzare i filtri di ricerca dietro Procedi Select the institution where the qualification was achieved or is to be                                                                                                    |                      |                                             |                                      |
| celta dell'Ateneo Per ottenere un elenco di atenei utilizzare i filtri di ricerca dietro Procedi Select the institution where the qualification was achieved or is to be                                                                                                    |                      |                                             |                                      |
| celta dell'Ateneo Per ottenere un elenco di atenei utilizzare i filtri di ricerca dietro Procedi Select the institution where the qualification was achieved or is to be                                                                                                    |                      |                                             |                                      |
| Per ottenere un elenco di atenei utilizzare i filtri di ricerca<br>dietro Procedi<br>Select the institution where the<br>qualification was achieved or is to be                                                                                                    | erca Ateneo          |                                             |                                      |
| Per ottenere un elenco di atenei utilizzare i filtri di ricerca<br>dietro Procedi<br>Select the institution where the<br>qualification was achieved or is to be                                                                                                    | in marker            |                                             |                                      |
| dietro Procedi Select the institution where the qualification was achieved or is to be                                                                                                    | celta dell'Ateneo —  |                                             |                                      |
| dietro Procedi Select the institution where the qualification was achieved or is to be                                                                                                    |                      |                                             |                                      |
| qualification was achieved or is to be                                                                                                    | Per ottenere un elen | co di atenei utilizzare i filtri di ricerca |                                      |
| qualification was achieved or is to be                                                                                                    |                      |                                             |                                      |
| qualification was achieved or is to be                                                                                                    |                      |                                             |                                      |
| qualification was achieved or is to be                                                                                                    | dietro Procedi       |                                             |                                      |
|                                                                                                    | Tiocedi              | Se                                          | lect the institution where the       |
|                                                                                                    |                      |                                             |                                      |
|                                                                                                    |                      |                                             | alification was achieved or is to be |

### Dettaglio titoli richiesti

Per proseguire nell'immatricolazione al corso di studio scelto sono necessari i seguenti titoli di studio. Impostare i filtri per selezionare l'ateneo di Conseguimento Titolo.

| Regione<br>—Criteri di ordinamento | Lazio        |  |
|------------------------------------|--------------|--|
| Criteri di ordinamento             |              |  |
| Ordina Per                         | Ateneo 🔻     |  |
| Ordinamento                        | Ascendente * |  |

### Cerca Ateneo

| Seleziona | Ateneo                                                                       | Comune  | Provincia |
|-----------|------------------------------------------------------------------------------|---------|-----------|
| 9         | Libera Univ. Inter le Studi Sociali "Guido Carli" LUISS-ROMA                 | ROMA    | RM        |
| Ó.        | Libera Università "CAMPUS BIO-MEDICO" Roma                                   | ROMA    | RM        |
| 0         | Libera Università degli Studi "Maria SS.Assunta" Roma                        | ROMA    | RM        |
| 0         | Libera Università degli Studi per l'Innovazione e le Organizzazioni - LUSPIO | ROMA    | RM        |
| 0         | Scuola Superiore per Mediatori Linguistici "Gregorio VII"                    | ROMA    | RM        |
| 0         | Scuola Superiore per Mediatori Linguistici di Ostia                          | ROMA    | RM        |
| 0         | Scuola Superiore per Mediatori Linguistici di Roma                           | ROMA    | RM        |
| 0         | UNIVERSITA' DEGLI STUDI DI ROMA "FORO ITALICO"                               | ROMA    | RM 📕      |
| 0         | Università degli Studi della TUSCIA                                          | VITERBO | ντ        |
| 0         | Università degli Studi di CASSINO                                            | САЗЗІНО | TK        |
| 0         | Università degli Studi di ROMA "La Sapienza"                                 | ROMA    | RM        |
| 0         | Università degli Studi di ROMA "Tor Vergata"                                 | ROMA    | RM        |
| 8         | Università degli Studi ROMA TRE                                              | ROMA    | RM        |
| 0         | Universita Pontificia Gregoriana                                             | ROMA    | RM        |
| 0         | Universita Pontificia Lateranense                                            | ROMA    | RM        |
| 0         | Università Telematica GUGLIELMO MARCONI                                      | ROMA    | RM        |
| ٥         | Università Telematica Internazionale UNINETTUNO                              | ROMA    | RM        |
|           | Università Telematica TEL.M.A.                                               | ROMA    | RM        |

Select the institution where the qualification was achieved or is to be obtained from the dropdown menu

Indietro Procedi

# 12

Select the degree course from the dropdown menu

Queste pagine alutano l'utente a selezionare il corso di studio dell'ateneo scelto nei passi precedenti. Scegliere il tipo di corso di studio. In seguito scegliere dalla lista il corso di studio.

#### Indietro

Selezione Corso di Studio

-Selezione Corso di Studio-

0

۲

0 0

0

0

0

0

0

0

0 0

0

0 0

0

[LM51CU] ARCHITETTURA (D.M. 270/04)

[LM01] INGEGNERIA CIVILE (D.M. 270/04)

[LM60] INGEGNERIA DEI SISTEMI MEDICALI

[LM05] INGEGNERIA ELETTRICA (D.M. 270/04)

[LM04] INGEGNERIA ELETTRONICA (D.M. 270/04)

[LM37] INGEGNERIA ELETTRONICA (D.M. 270/04)

[LM03] INGEGNERIA GESTIONALE (D.M. 270/04) [LM13] INGEGNERIA GESTIONALE (D.M. 270/04)

[LM17] INGEGNERIA INFORMATICA (D.M. 270/04) [LM30] INGEGNERIA MECCANICA (D.M. 270/04)

[LM02] INGEGNERIA DEI SISTEMI EDILIZI (D.M.270/04)

[LM06] INGEGNERIA DELL'AUTOMAZIONE (D.M. 270/04)

[LM53CU] INGEGNERIA EDILE ARCHITETTURA (D.M.270/04)

[LM14] INGEGNERIA DELLE TELECOMUNICAZIONI (D.M. 270/04)

[LM61] INGEGNERIA CIVILE E PER L'AMBIENTE E IL TERRITORIO (D.M. 270/04)

[LM50] INDUSTRIAL DESIGN

- 0 [LM63] INGEGNERIA PER L'AMBIENTE E IL TERRITORIO (D.M. 270/04)
- [LM62] INGEGNERIA PER L'AMBIENTE E IL TERRITORIO (D.M. 270/04) 0

- [LM09] INGEGNERIA MECCANICA (D.M. 270/04)
- 0

|  | . 2 | С | 1 | D | 1 |  | >> |  |
|--|-----|---|---|---|---|--|----|--|
|--|-----|---|---|---|---|--|----|--|

# Titolo di studio Laurea Specialistica

Per proseguire nell'immatricolazione al corso di studio scelto è necessario inserire il titolo di studio. Questo modulo permette di inserire o modificare i dati relativi ad un titolo di studio Universitario.

| Situazione Titolo*  | conseguito                                                 |
|---------------------|------------------------------------------------------------|
|                     | non ancora conseguito                                      |
| Classe*             | [23/S] - Classe delle lauree specialistiche in informatica |
| Data Conseguimento* | 14/07/2016 (gg/MM/yyyy)                                    |
| Anno accademico*    | 2015/2016 (es: 2001/2002)                                  |
| Sessione            |                                                            |
| Voto*               | 110/110 (es:98/110)                                        |
| Lode                |                                                            |
| Giudizio            | X                                                          |
| Percorso di studio  |                                                            |
|                     |                                                            |
| Indietro Procedi    | If already achieved, enter the day of                      |
| Trocedi             | achievement                                                |

| Dati Titolo Universita | rio Straniero                                                                                                    |   |
|------------------------|----------------------------------------------------------------------------------------------------|---|
| Situazione Titolo*     | conseguito                                                                                                    |   |
| 2012/00/               | non ancora conseguito                                                                                                    |   |
| Nazione<br>Ateneo      |                                                                                                    |   |
| Titolo*                | Non in elenco •                                                                                                    |   |
| Corso di studio        | Master of Science/Art  in Computer Science                                                                                                    |   |
| Durata Anni            | 3                                                                                                    | - |
| Data conseguimento*    | 3<br>18/07/2015 (gg/MM/yyyy)                                                                                                    |   |
| Voto*                  | and the second second se |   |
| Siudizio               | 100/110 (ES: 98/110)                                                                                                    |   |
| 34301210               |                                                                                                    |   |

| tito            | li che sono alternativ <mark>i</mark> fra loro: | etare l'inserimento di tutti i titoli di studio di almeno un bl                            | occo opzionale. Le varie | opzioni mostrano |
|-----------------|-------------------------------------------------|--------------------------------------------------------------------------------------------|--------------------------|------------------|
| Opzion          | e 1:                                            |                                                                                            |                          |                  |
| Stato<br>blocco | Titolo                                          | Note                                                                                       | Stato<br>Titolo          | Azioni           |
| 1               | Laurea                                          |                                                                                            |                          | Inserisci        |
| Opzion          | e 2:                                            |                                                                                            |                          |                  |
| Stato<br>blocco | Titolo                                          | Note                                                                                       | Stato<br>Titolo          | Azioni           |
| ~               | Laurea Specialistica                            |                                                                                            |                          | 💂 🔞 🔍            |
| Opzion          | e 3:                                            |                                                                                            |                          |                  |
| Stato<br>blocco | Titolo                                          | Note                                                                                       | Stato<br>Titolo          | Azioni           |
| V               | Laurea Magistrale                               |                                                                                            | 0                        | Inserisci        |
| Opzion          | e 4:                                            |                                                                                            |                          |                  |
| Stato<br>blocco | Titolo                                          | Note                                                                                       | Stato<br>Titolo          | Azioni           |
| <b>V</b>        | Titolo straniero                                | Dettagli ammessi:<br>• MD - Master Degree<br>• MDS - Master of Science/Art<br>• OT - Other | •                        | <b>.</b> 60 s    |

When the qualification input has been entered, the **"Stato Titolo**" will turn green

# 

### Gestione titoli e documenti per la valutazione

Dichiarare titoli e documenti utili alla valutazione.

Il concorso scelto prevede le seguenti tipologie di documenti e/o titoli che concorrono alla valutazione o

Tipo titolo Min Max Pubblicazioni Documento di Riconoscimento - (VDI) 1 1 Altri titoli (Autocert v. mod.) Laurea e voti esami (Autocert. v. mod.) 1 1 Programma di Ricerca triennale (PhD PR) 1 1 Lettera presentazione docenti Certificazioni di Lingua Doc. Equipollenza o idoneità Titolo Str. Curriculum Vitae et Studiorum (v. mod.) 1 1 11 Abstract Tesi Tit. e Rel. 11

### Titoli dichiarati

Non è stato inserito alcun documento e/o titolo di valutazione.

No

Vuoi allegare altri documenti 💿 Si e/o titoli alla domanda di Θ ammissione?\* Indietro Avanti

> Click "Si" to upload further qualifications, Click "No" if you don't need to upload any other document. Then click "Avanti"

List of qualifications/documents required

by the announcement

| chiarazione        | titolo di valutazione                                                                                                    |                                                    |
|--------------------|----------------------------------------------------------------------------------------------------|----------------------------------------------------|
|                    | o o del documento di valutazione.                                                                                                |                                                    |
| Dettaglio titolo o |                                                                                                    |                                                    |
| ipologia:*         | Abstract Tesi Tit. e Rel.(max 1000 c.)                                                                                           |                                                    |
| itolo:"            | 05 Abstract tesi                                                                                                    |                                                    |
| escrizione:        | 05.Abstract tesi                                                                                                    |                                                    |
|                    |                                                                                                    |                                                    |
| llegato:           | Scegli file Nessun file selezionato                                                                                              |                                                    |
| allegato:          | Scegli file Nessun file selezionato                                                                                              |                                                    |
| Conversion of the  | Scegli file Nessun file selezionato                                                                                              |                                                    |
| Conversion of the  | Scegli file Nessun file selezionato          1. Select qualification                                                             | on kind                                            |
|                    | 1. Select qualificatio<br>2. Enter the title and                                                                                 | d rename the                                       |
|                    | 1. Select qualification<br>2. Enter the title and<br>accordingly to the d                                                        | d rename the<br>announcemen                        |
|                    | 1. Select qualification<br>2. Enter the title and<br>accordingly to the of<br>" <b>05.Abstract tesi</b> ",                       | d rename the<br>announcemen<br>etc)                |
|                    | 1. Select qualification<br>2. Enter the title and<br>accordingly to the a<br>" <b>05.Abstract tesi</b> ",<br>3. Attach the *.pdf | d rename the<br>announcemen<br>etc)                |
|                    | 1. Select qualification<br>2. Enter the title and<br>accordingly to the of<br>" <b>05.Abstract tesi</b> ",                       | d rename the<br>announcemen<br>etc)<br>ad for each |

### 

### Conferma dichiarazione titoli e documenti per la valutazione

Verificare le informazioni inserite relativamente al titoli ed al documenti inseriti per la valutazione.

| pologia                                | Titolo    |
|----------------------------------------|-----------|
| bstract Tesi Tit. e Rel.(max 1000 c.)  | Testi     |
| uniculum Vitae et Studiorum (v. mod.)  | CY CY     |
| ocumento di Riconoscimento - (VDI)     | Doc       |
| aurea e voti esami (Autocert, v. mod.) | Aut       |
| rogramma di Ricevca triannale (PhD PR) | Programma |
| esi di laurwa Specialistica/Magistrale | Tesi      |

*Review the list of the qualifications/documents* 

| enco questionari de sono elencati i questionari compilabili. |        | estionnaires can ch<br>Ph.D. program you |
|--------------------------------------------------------------|--------|------------------------------------------|
| Questionario                                                 | Status | Azioni                                   |
| Dipendenti di Pubbliche Amministrazioni *                    | 9      | Compila                                  |
| Uso di Skype *                                               |        | Compila                                  |

Fill in the questionnaire about "Dipendenti di Pubbliche Amministrazioni" and Skype interview, if needed, by clicking "uso di skype"

|         | Si è dipendenti di una Pubblica Amministrazione?                                                                                                    |                                                                              |         |            |
|---------|----------------------------------------------------------------------------------------------------|------------------------------------------------------------------------------|---------|------------|
|         | Si, sono dipendente presso: Università Roma tre                                                                                                    |                                                                              |         |            |
| 0       | No.                                                                                                    |                                                                              |         |            |
|         | Precedente                                                                                                    | Undo                                                                         | Annulla | Avanti     |
| I<br>Al | cedente Permette di tornare indietro di una pagina. I<br>Undo Annulla tutte le modifiche fatte nella pagina<br>nnulla Esce dal questionario senza riportare le mod<br>wanti Permette di passare alla pagina successiva. I | a, riportandola allo stato iniziale<br>difiche effettuate nella pagina co en | ite.    | stionario. |
|         |                                                                                                    |                                                                              |         |            |
|         |                                                                                                    |                                                                              |         |            |

then click **"Avanti"** 

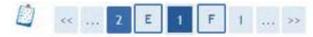

# Elenco questionari

Questionnaire has been completed CORRECTLY

In questa pagina sono elencati i questionari compilabili. Questionario Status Azioni 0 Dipendenti di Pubbliche Amministrazioni \* Compila 9 Uso di Skype " Compila Indietro Fill in the Skype interview field, if needed, by clicking "uso di skype"

| Questionario                              | Status | Azioni  |  |
|-------------------------------------------|--------|---------|--|
| Dipendenti di Pubbliche Amministrazioni " | 0      | Compila |  |
| Uso di Skype "                            |        | Compila |  |

After completing all questionnaires of the list, a green signal will appear in correspondence to each voice duly filled in and confirmed. On the contrary, it will appear a red signal.

Click "Avanti"

| Concorso                                                                                                    |                                                                         |
|----------------------------------------------------------------------------------------------------|-------------------------------------------------------------------------|
| Descrizione                                                                                                    | Dottorato in Ingegneria Eletttrica e dell'Informazione (XXXI ciclo)     |
| Valido per                                                                                                    |                                                                         |
| Dettaglio                                                                                                    | DR01 - Dottorato di Ricerca in Ingegneria Elettrica e dell'Informazione |
| Preferenze lingue                                                                                                    |                                                                         |
| 1° lingua                                                                                                    | INGLESE                                                                 |
| * lingua                                                                                                    | ITALIANO                                                                |
|                                                                                                    |                                                                         |
|                                                                                                    | No                                                                      |
| lichiesta ausilio handicap                                                                                              |                                                                         |
| Richiesta ausilio handicap                                                                                              |                                                                         |
| Categoria amministrativa ed ausili di invalio<br>Richiesta ausilio handicap<br>Indietro Completa ammissione al concorso |                                                                         |
| lichiesta ausilio handicap                                                                                              |                                                                         |
| ichiesta ausilio handicap                                                                                               | No                                                                      |
| ichiesta ausilio handicap                                                                                               |                                                                         |

| Concorso di a                                           | a an an an an an an an an an an an an an |                 |          |        |                                                                                                    |                      |                              |          |               |
|---------------------------------------------------------|------------------------------------------|-----------------|----------|--------|----------------------------------------------------------------------------------------------------|----------------------|------------------------------|----------|---------------|
|                                                         | mmissione                                |                 |          |        |                                                                                                    |                      |                              |          |               |
| Descrizione                                             |                                          |                 |          |        | Dottorato in Ingegneria                                                                                                    | Eletttrica e de      | ll'Informazione (            | XXXI cic | lo)           |
| Anno                                                    |                                          |                 |          |        | 2016/2017                                                                                                    | 5/2017               |                              |          |               |
| Prematricola 2                                          |                                          |                 |          |        | 2                                                                                                    |                      |                              |          |               |
| Categoria amr                                           | ninistrativa                             | ed ausili di    | invali   | lità 🔤 |                                                                                                    |                      |                              |          |               |
| Richiesta ausilio s                                     | volgimento p                             | rove            |          |        | No                                                                                                    |                      |                              |          |               |
| /alido per                                              |                                          |                 |          |        |                                                                                                    |                      |                              |          |               |
| Dettaglio                                               |                                          |                 |          |        | Scad. am                                                                                                    | missione             | Scad. preimmatricolazione    |          |               |
| DR01 - Dottorato d                                      | i Ricerca in In                          | gegneria Elettr | ica e de | Unform | azione                                                                                                    |                      |                              |          |               |
| Prove                                                   |                                          |                 |          |        |                                                                                                    |                      |                              |          |               |
|                                                         | Tipologia                                | Data            | Ora      | Sede   | Pubblicazione esiti                                                                                                    |                      | Materie                      | Stato    | Voto/Giudizio |
| Descrizione                                             |                                          | 24/09/2015      | 09:00    | DEI    | Non è prevista la pubblicazione di una classi                                                                                                    | fica su WEB          |                              |          | -             |
| Descrizione<br>Valutazione titoli                       |                                          |                 | 09:05    | DEL    | Non è prevista la pubblicazione di una classifica su WEB                                                                                                    |                      |                              |          |               |
|                                                         |                                          | 25/09/2015      | 04:00    | 1.6.41 | Contraction of the second second second second second second second second second second second second second s                                                                                                    | Stort Weeks (1992) 1 |                              |          |               |
| Valutazione titoli<br>Prova orale                       | lone                                     | 25/09/2015      | 04:00    |        | The second second s |                      |                              |          |               |
| Valutazione titoli<br>Prova orale                       | ione                                     | 25/09/2015      | 04:05    | 1000   |                                                                                                    |                      | Titolo                       |          |               |
| Valutazione titoli<br>Prova orale<br>Titoli di valutazi |                                          |                 | 04:00    | les.   |                                                                                                    |                      | <b>Titolo</b><br>Elettronica |          |               |

#### DOMANDA/RICEVUTA DI PARTECIPAZIONE ALLA PROVA DI AMMISSIONE

Al Magnifico Rettore del Politecnico di BARI -TEST Via Amendola, 120/B - BARI

La sottoscritta, preso atto di quanto previsto dal bando di ammissione, chiede di partecipare alla prova di ammissione del seguente corso di studio ai fini della eventuale immatricolazione :

Corso di Dottorato (D.M.45/2013) -DR01 - Dottorato di Ricerca in Ingegneria Elettrica e dell'Informazione

La sottoscritta, a tal fine dichiara quanto segue:

| Cognome e nome                      | : ROSSI BIANCA                                                                                                    |
|-------------------------------------|----------------------------------------------------------------------------------------------------|
| Data e luogo di nascita             | : 17/07/1982 - Bari (BA)                                                                                                    |
| Codice fiscale                      | : RSSBNC82L57A002E                                                                                                    |
| Cittadinanza                        | : ITALIANA                                                                                                    |
| Residenza                           | : Via/P.zza VIA AMENDOLA , 120/B                                                                                            |
|                                     | 70120 - Bari (BA)                                                                                                    |
|                                     | : Tel. 3805558585                                                                                                    |
|                                     | : Cell. +30 3805558585                                                                                                    |
|                                     | : E-mail bianca rossi@email.com                                                                                             |
| Domicilio                           | : Via/P.zza VIA AMENDOLA , 120/B                                                                                            |
|                                     | 70120 - Bari (BA)                                                                                                    |
|                                     | : Tel. 3805558585                                                                                                    |
| Titolo                              | : Laurea Specialistica in Ingegneria Elettronica (Classe 32/S), Classe<br>delle lauree specialistiche in informatica (23/S) |
| Stato                               | Laureato                                                                                                    |
| conseguita presso                   | : Università degli Studi ROMA TRE                                                                                           |
| nell'anno accademico                | : 2015/2010                                                                                                    |
| in data                             | : 14/07/2010                                                                                                    |
| Con votazione                       | : 110/110 e lode                                                                                                    |
| in possesso del titolo di studio di |                                                                                                    |
| in postorio antilazza               |                                                                                                    |

conseguito nell'anno presso

Questo documento , unitamente alla ricevuta dell'avvenuto versamento del contributo, dovrà essere conzegnato alla Commissione Giudicatrice. Alla stessa Commissione dovrà essere esibito un documento di identità valido. Le prove si svolgeranno secondo il seguente calendario:

Valutazione titoli - 24/09/2015 ore 09:00 - DEI

Prova orale - 25/00/2015 ore 00:05 - DEI

La sottoscritta dichiara di aver ricevuto le informazioni di cui all'art. 10 della legge 31.12.1000 n. 075.

Numero, data e ora di presentazione della domanda: 2 - 14/07/2010 h.13:20.

Lingue scelte: italiano (2º lingua), inglese (1º lingua)

Firma dello studente

N.B.: do not consider the note "versamento contributi"